## Государственное бюджетное профессиональное образовательное учреждение Республики Крым

«Симферопольский колледж сферы обслуживания и дизайна»

### **PACCMOTPEHO**

на заседании цикловой комиссии «Инклюзивного образования» Протокол № 1 от « $\ell$ /» 09 2023 г. Председатель Д О.К. Гонцова

## СОГЛАСОВАНО

Зам. директора по УПР ГБПОУ РК «Симферопольский колледж сферы обслуживания и

дизайна» Р.И.Чуприна  $06$  $2023r$  $\gamma$ 

## Календарно-тематический план на 2023/2024 учебный год

## по производственной практике

профессионального модуля ПМ. 01 Ввод и обработка цифровой информации составлен на основании рабочей программы учебной практики, утвержденной директором ГБПОУ РК «Симферопольский колледж сферы обслуживания и дизайна»

Профессия: 16199 Оператор электронно-вычислительных и вычислительных машин

### Группа: ОКН-411

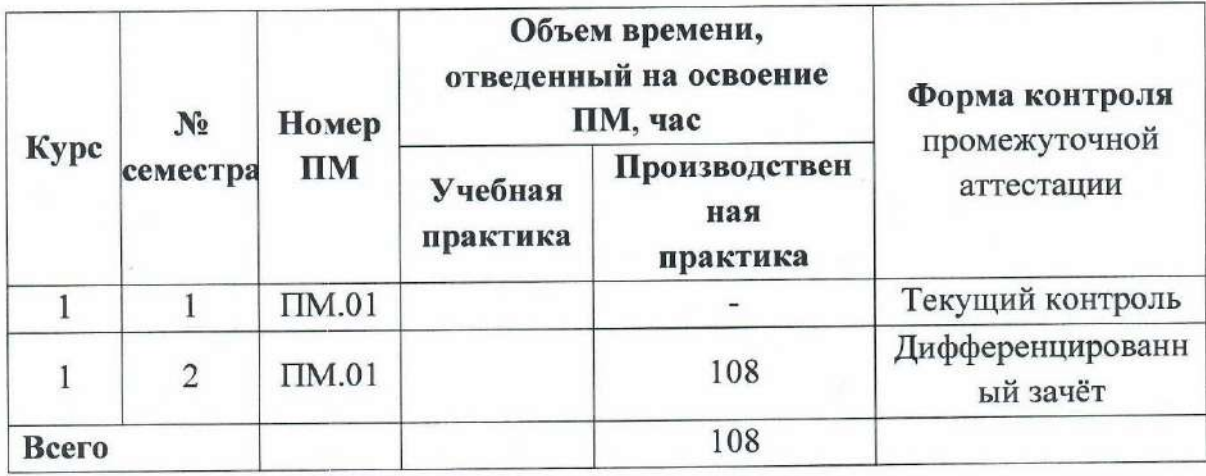

Мастер производственного обучения

О.К.Гонцова

 $\mathbf{1}$ 

# **2. Содержание календарно-тематического плана**

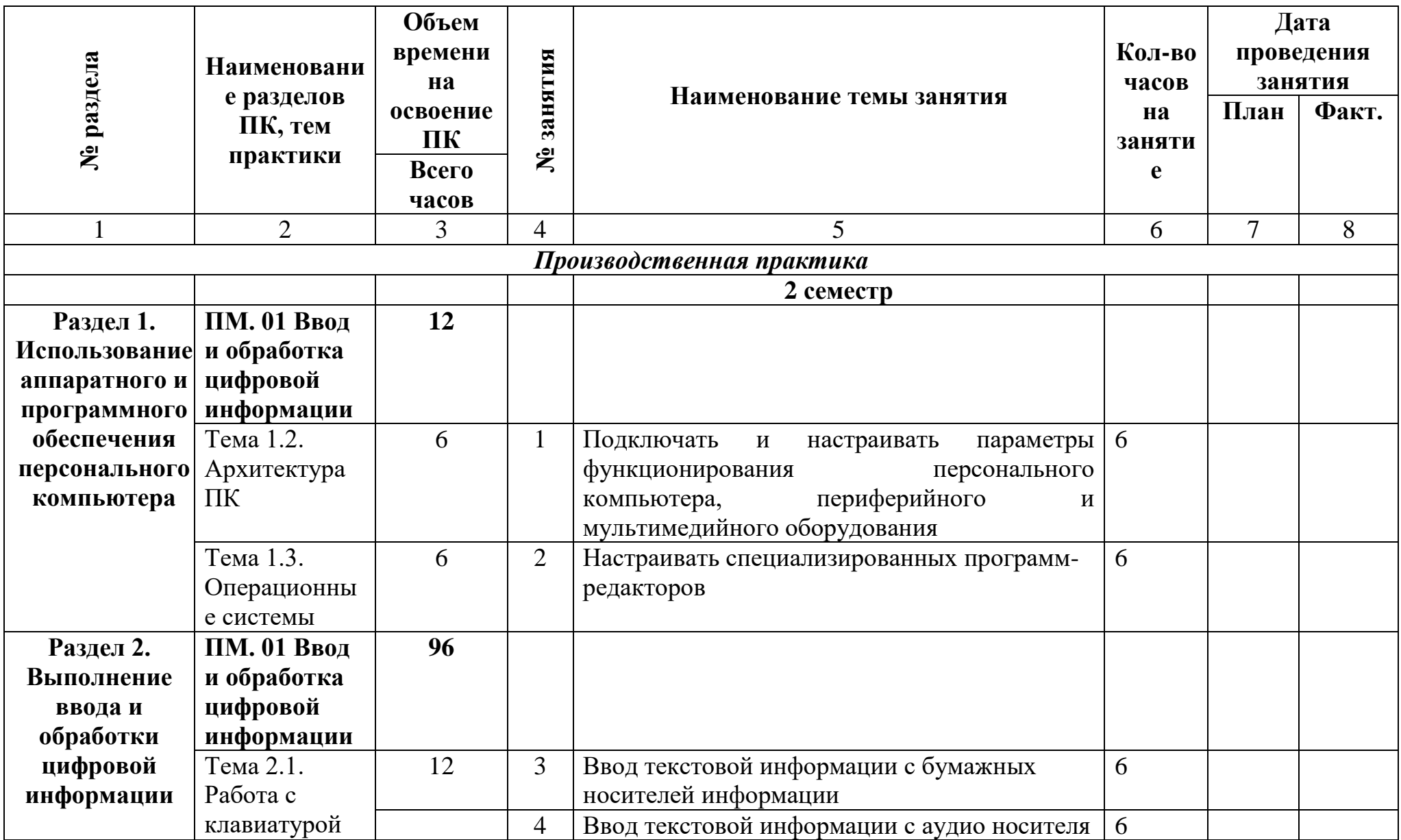

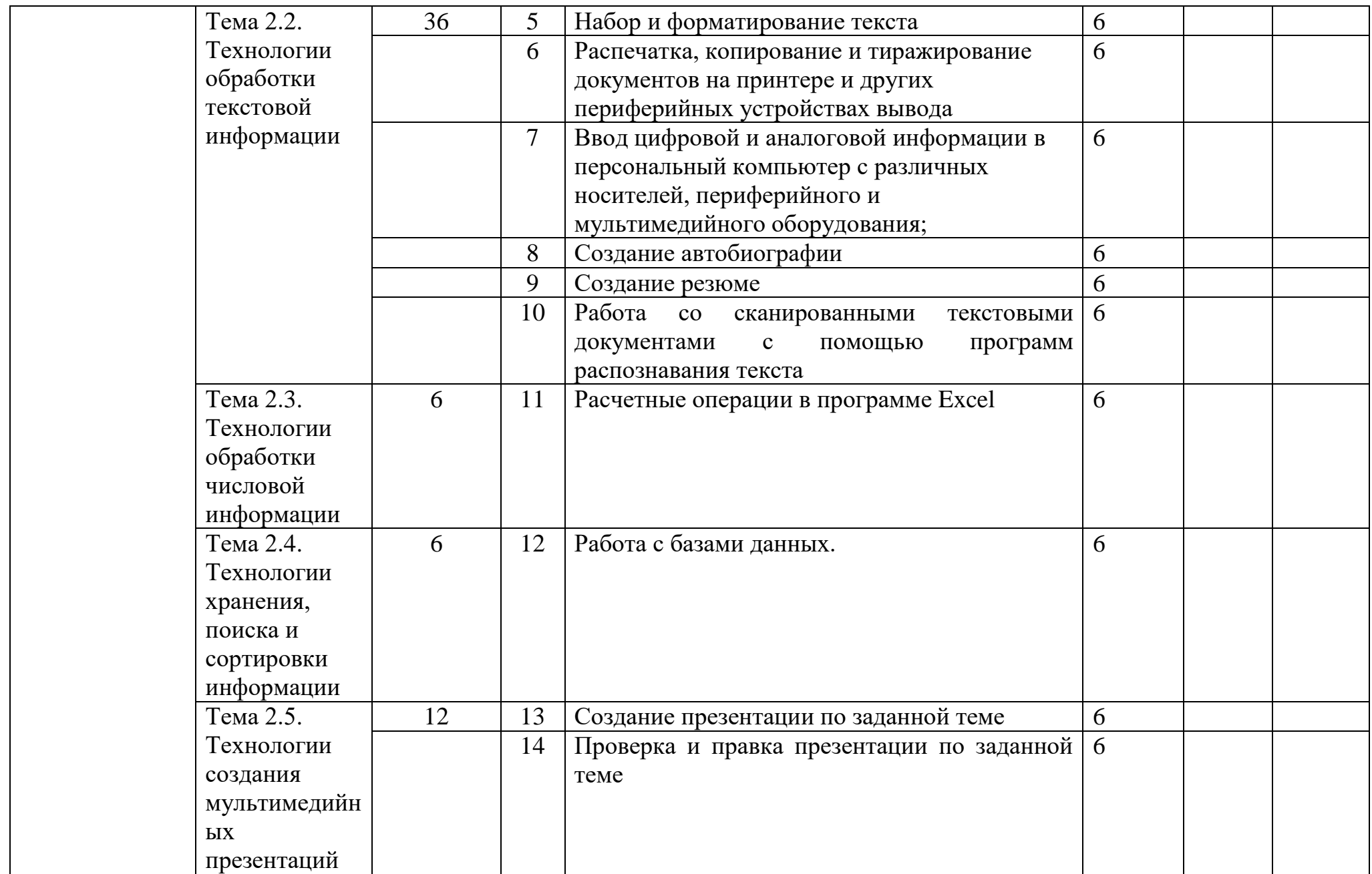

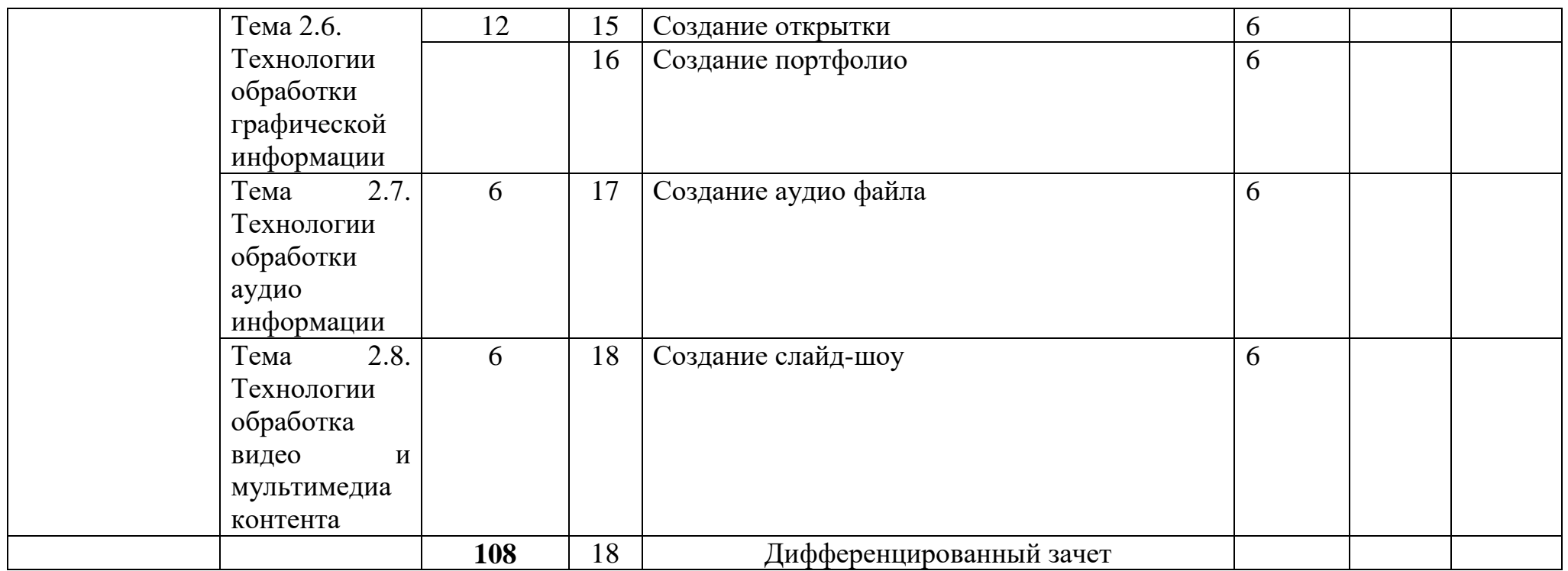